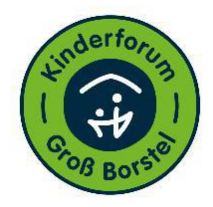

## **Mitteilung an das Kinderforum Groß Borstel über die aktuellen Abholzeiten von...**

Name des Kindes: Name des Kindes:

Mein Kind darf nicht alleine gehen, es wird zu den unten angegebenen Uhrzeiten abgeholt.

(Bei Ausnahmen / Änderungen informiere ich die Erzieher\*innen.)

Mein Kind darf zu den angegebenen Uhrzeiten alleine nach Hause gehen.

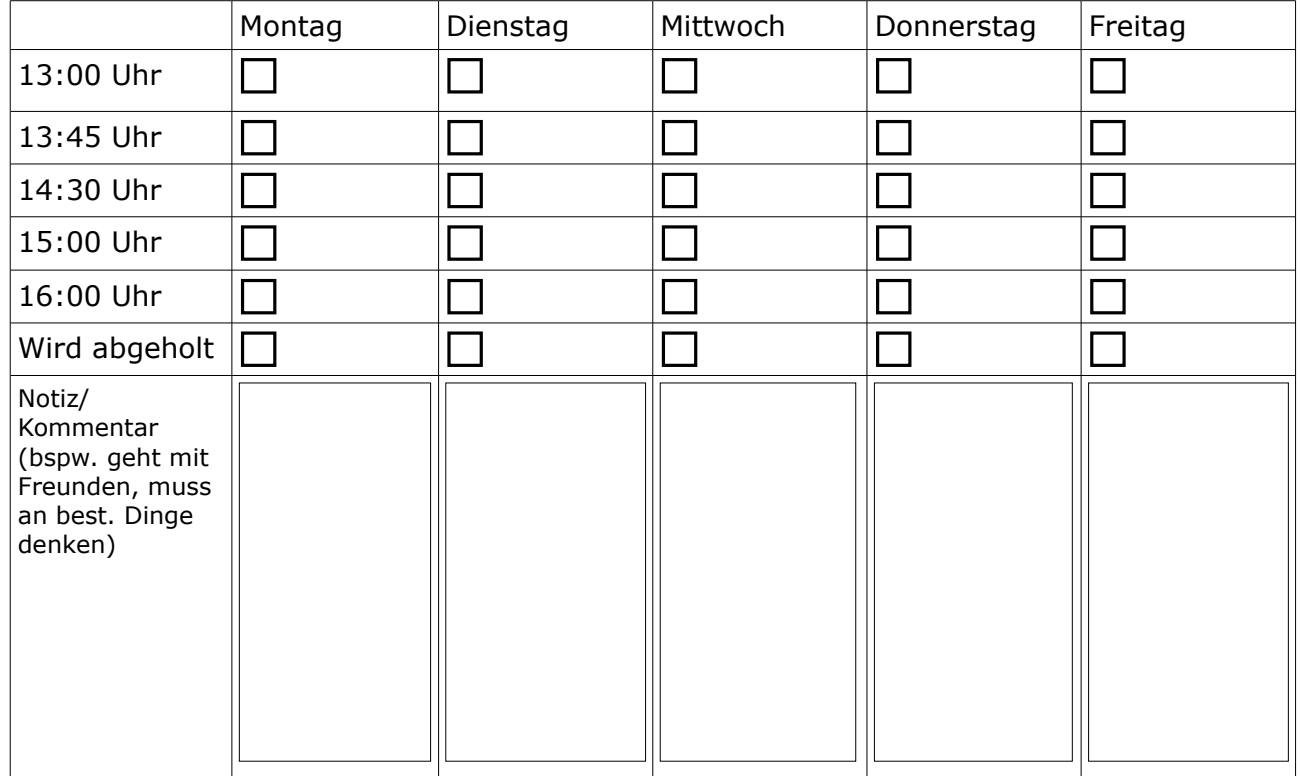

 $\Box$ 

П

## Ort /Datum Name Sorgeberechtigte